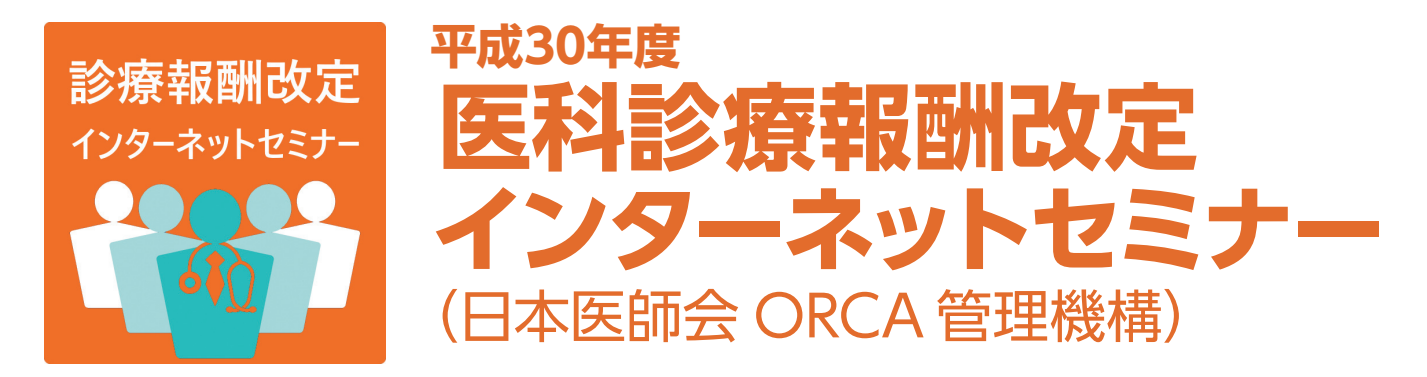

平成30年度の医科診療報酬改定内容をいち早く学習する短期集中セミナーです。分野別にまとめられたスライ ドと解説音声付き動画によって、いつでもどこでも必要な部分を効率的かつ繰り返し学習することができます。

## **募集要項**

#### 1. 講座概要

日本医師会ORCA管理機構は日医IT認定サポート事業所向けの診療報酬改定説明会を改定年に開催していますが、 「じっくり改定内容について知りたい」、「説明会になかなか参加できない」などの声を受け、速報版のインターネットセ ミナーを開講する運びとなりました。

当セミナーでは、この分野で定評のある細谷氏が編集した、独自のスライドと分かり易い解説を分野ごとに配信します。 インターネットを通じて配信しているので、いつでもどこでも必要なときに何度でも受講することが可能です。

#### 2. 講師紹介

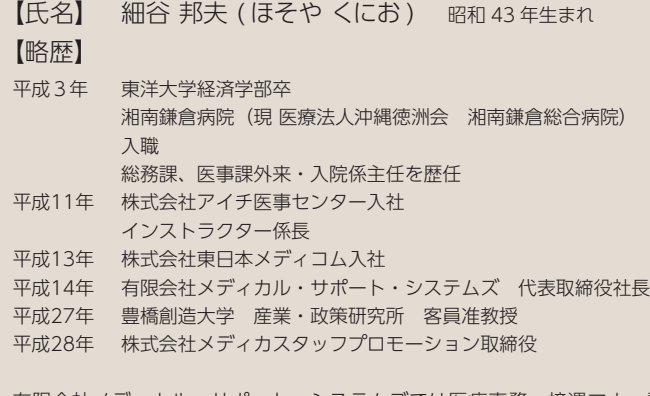

有限会社メディカル・サポート・システムズでは医療事務、接遇マナー講 座、レセプト点検などの医療機関への個別指導・勉強会、また医師会等での セミナー、講演会なども開催しています。

#### 【その他】

都内医師会 レセプト点検アドバイザー オルカサポートセンタ チーフ医事会計コンサルタント 公益社団法人 日本医業経営コンサルタント協会神奈川県支部副支部長 東京医科大学保険診療委員会 外部委員

#### 【著書等】

患者さんと共有できる 診療所外来点数マニュアル(じほう社)、 月刊保険 診療(医学通信社)の連載、日経ヘルスケア「診療所経営駆け込み寺」の等

# 3. 受講対象者

どなたでもお申込みいただけます。

# 4. 配信内容

次の内容での配信を予定しております。なお、配信内容については変更される場合がございます。また、スライド資料は 疑義解釈にあわせ都度変更いたします。予めご了承ください。

【内容】 ①改定の方向性と基本方針 ②外来医療 ③入院医療 ④その他(高額療養費の変更点など)

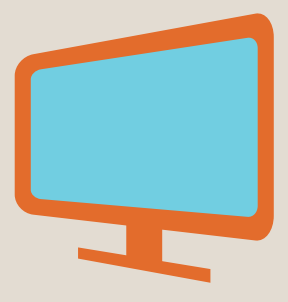

## 5. 受講方法

- (1) Web 上の e-learning システムを通じて受講します。
- (2) 配信内容に関するご質問などは、e-learning システムを通じていつでも可能です。 ただし、受講期間内に限ります。

## 6. 受講環境

当講座を受講するには、次の環境を満たしていることが必要です。

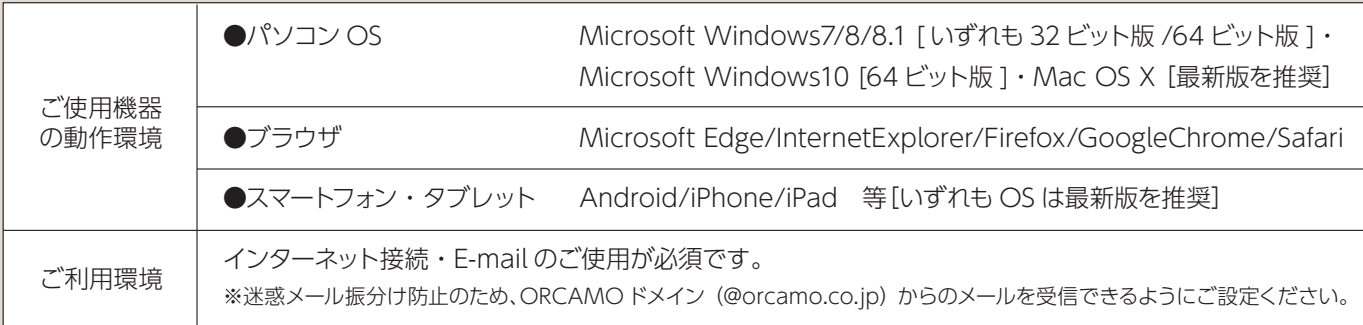

# 7. 受講料・お申込み期限

一人あたりの受講料は8,000円(税込)です。なお、支払時の手数料は含まれません。 お申込期限は2018年3月31日(土)です。

### 8. セミナー開講日・受講期限

セミナー開講日は2018年3月13日(火)、受講期限は2018年5月31日(木)までです。

### 9. お申込み手続き

- (1)受講を希望する方は、本募集要項をよくお読みになったうえで、日本医師会 ORCA 管理機構株式会社 (https://www.orcamo.co.jp/) の「平成 30 年度 医科診療報酬改定インターネットセミナー」お申し込みペー ジからお手続してください。
- (2)受講料は一括前払いとなります。お支払いには、クレジットカード・銀行振込などがご利用できます。
- (3)受講料をお支払い頂いた後の返金、受講生の変更はできません。予めご了承ください。
- (4)2018 年 3 月上旬から、ご登録のメールアドレス宛に受講に関するご案内メールを送信いたします。お申込み順 にご案内いたしますが、お知らせに時間がかかる場合がございます。予めご了承ください。なお、以下に該当す る場合は、お手数をおかけしますが、お申込み専用のお問い合わせ窓口(medh30-info@pm.orcamo.co.jp) までお問い合わせください。 ①2018 年 3 月12 日(月)までにお申込み頂いた方で、2018 年 3 月13 日(火)までにメールがご確認できなかっ た場合。

②2018年3月13日(火)以降にお申込み頂いた方で、3日経過してもメールがご確認できなかった場合。

#### 10. 講座の管理・運営

「平成30年度 医科診療報酬改定インターネットセミナー」の管理・運営は、日本医師会ORCA管理機構株式会社が責任 を持って行います。

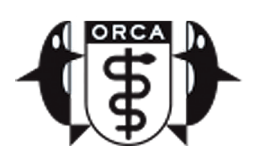